# **1Z0-1048Q&As**

Oracle Time and Labor Cloud 2019 Implementation Essentials

### **Pass Oracle 1Z0-1048 Exam with 100% Guarantee**

Free Download Real Questions & Answers **PDF** and **VCE** file from:

**https://www.leads4pass.com/1z0-1048.html**

100% Passing Guarantee 100% Money Back Assurance

Following Questions and Answers are all new published by Oracle Official Exam Center

**C** Instant Download After Purchase

**83 100% Money Back Guarantee** 

365 Days Free Update

**Leads4Pass** 

800,000+ Satisfied Customers

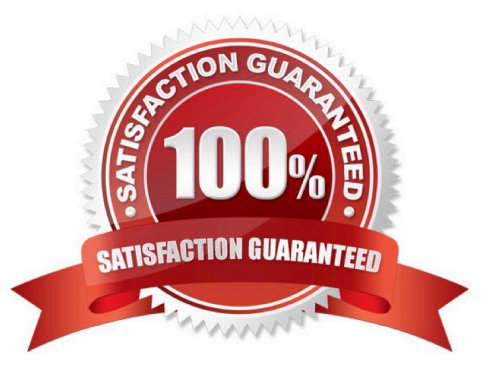

### **Leads4Pass**

#### **QUESTION 1**

What are the three possible types of time allocation?

- A. Hours, Time Card Period, and Percentage
- B. Hours, Percentage, and Equally
- C. Hours, Week, and Bi-Weekly
- D. Percentage, Number, and Proportionally

Correct Answer: B

https://docs.oracle.com/en/cloud/saas/global-human-resources/r13-update18a/faitl/rule-based-validationcalculationallocation-save-and-submit-configuration-overviews.html#FAITL2531310

#### **QUESTION 2**

Which three types of information can be linked to a Web Clock button?

- A. time card field
- B. display icon
- C. time device rule
- D. time device mapping
- E. logic rule sequence

#### **QUESTION 3**

Which two capabilities are defined for workers in the Time Entry Profiles in Time and Labor?

- A. rules for time card actions that control when workers can enter, update, and delete their time
- B. time card period
- C. consumer set, validation, approval, and transfer processing
- D. layouts for reporting time

```
Correct Answer: AD
```
https://docs.oracle.com/cd/E51367\_01/globalop\_gs/FAUTL/F1471298AN1531B.htm

Correct Answer: ACD

## **Leads4Pass**

#### **QUESTION 4**

When selecting delivered formula to use in defining a new template, if two delivered formula accomplish the same results, when must the formula with \_AP be selected?

A. When the formula, template, and rule must access the time card data in an advanced sort order to complete correctly.

B. When the rule created with the formula/template must access data outside the current time card data.

C. Selecting the formula defined with \_AP is not required.

D. When the formula, template, and rule must process first in the rule set. Formula identified with \_AP

enables additional processing order logic from within the Time and Labor rule processing engine.

Correct Answer: B

#### **QUESTION 5**

A customer needs to evaluate overtime on a weekly basis while using a biweekly time card period.

Which option outlines how this requirement can be supported?

A. A weekly time period would be attached to the Fast Formula used to create the TCR Rule Template

B. A weekly time period would be attached to the Worker Time Entry Setup Profile in the Overtime Period field

C. A weekly time period would be attached to the TCR Rule Template, the TCR Rule, the TCR Rule Set

D. A weekly time period would be attached to the Worker Time Processing Setup Profile in the Overtime Period field Correct Answer: C

[Latest 1Z0-1048 Dumps](https://www.leads4pass.com/1z0-1048.html) [1Z0-1048 PDF Dumps](https://www.leads4pass.com/1z0-1048.html) [1Z0-1048 Braindumps](https://www.leads4pass.com/1z0-1048.html)